## **eole-common - Tâche #18604**

## **Si on ajoute un VLAN puis qu'on le supprime, diagnose signale une erreur**

10/01/2017 12:35 - Joël Cuissinat

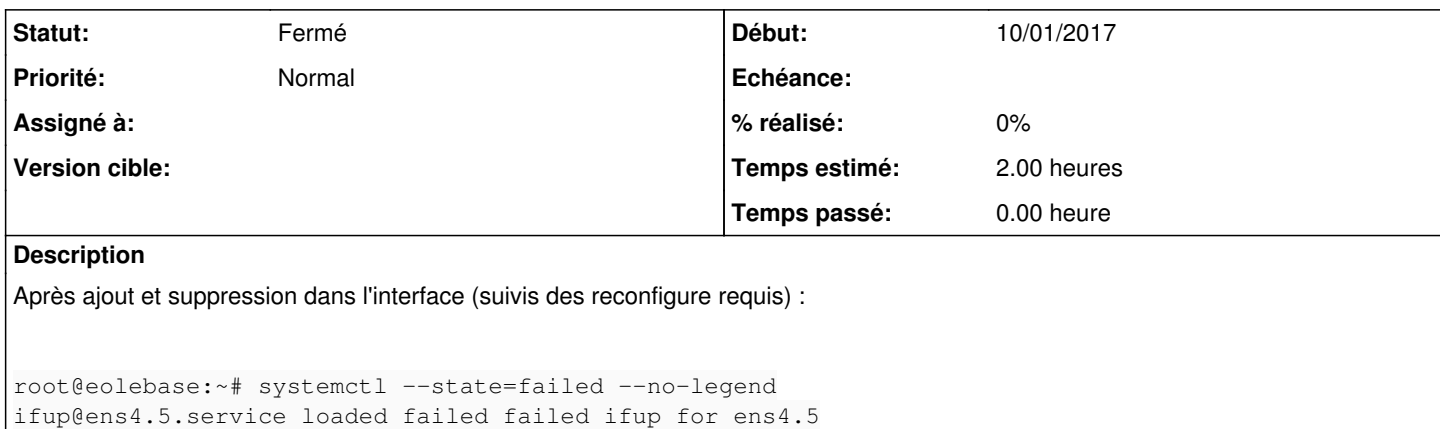

L'erreur disparaît après redémarrage du serveur.

## **Historique**

## **#1 - 09/11/2020 14:20 - Joël Cuissinat**

- *Statut changé de Nouveau à Fermé*
- *Restant à faire (heures) changé de 2.0 à 0.0*